# Design of Digital Circuits

Lecture 6: Combinational Logic, Hardware Description Lang. & Verilog

Prof. Onur Mutlu

ETH Zurich

Spring 2018

9 March 2018

### Required Lecture Video

- Why study computer architecture?
- Why is it important?
- Future Computing Architectures
- Required Assignment
  - Watch my inaugural lecture at ETH and understand it
  - https://www.youtube.com/watch?v=kgiZISOcGFM
- Optional Assignment
  - Write a summary of the lecture
    - What are your key takeaways?
    - What did you learn?
    - What did you like or dislike?

# Required Readings

- This week
  - Combinational Logic
    - P&P Chapter 3 until 3.3 + H&H Chapter 2
  - Hardware Description Languages and Verilog
    - H&H Chapter 4 until 4.3 and 4.5
- Next week
  - Sequential Logic
    - P&P Chapter 3.4 until end + H&H Chapter 3 in full
  - Hardware Description Languages and Verilog
    - H&H Chapter 4 in full
- Make sure you are done with
  - P&P Chapters 1-3 + H&H Chapters 1-4

# Recall: CMOS NOT, NAND, AND Gates

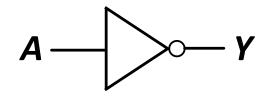

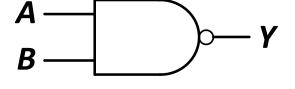

| <i>A</i> — | V |
|------------|---|
| В —        |   |

| A | Y |
|---|---|
| 0 | 1 |
| 1 | 0 |

| <b>A</b> | В  | Y |
|----------|----|---|
| 0        | 0  | 1 |
| 0        | 1  | 1 |
| 1        | 0  | 1 |
| 1        | 1  | 0 |
|          | 3V |   |

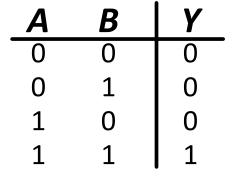

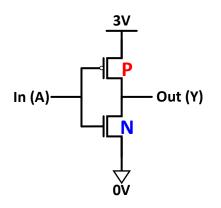

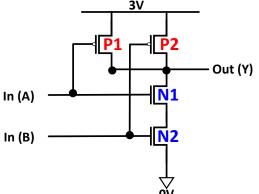

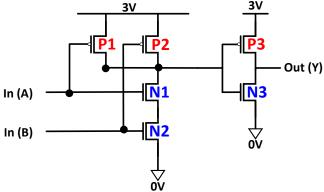

#### Recall: General CMOS Gate Structure

- The general form used to construct any inverting logic gate, such as: NOT, NAND, or NOR
  - The networks may consist of transistors in series or in parallel
  - When transistors are in parallel, the network is ON if one of the transistors is ON
  - When transistors are in series, the network is ON only if all transistors are ON

pMOS pull-up network inputs output nMOS pull-down network

pMOS transistors are used for pull-up nMOS transistors are used for pull-down

# Digging Deeper: Why This Structure?

- MOS transistors are **not perfect** switches
- pMOS transistors pass 1's well but 0's poorly
- nMOS transistors pass 0's well but 1's poorly
- pMOS transistors are good at "pulling up" the output
- nMOS transistors are good at "pulling down" the output

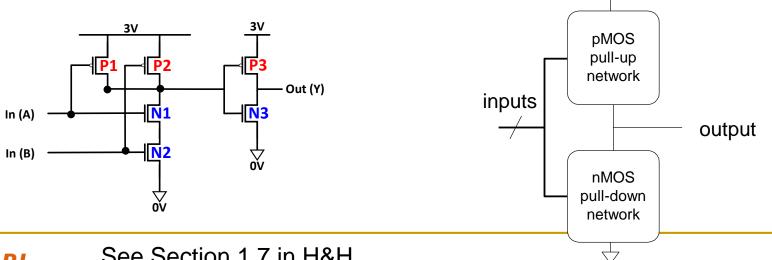

# Digging Deeper: Latency

- Which one is faster?
  - Transistors in series
  - Transistors in parallel
- Series connections are slower than parallel connections
  - More resistance on the wire
- How do you alleviate this latency?
  - See H&H Section 1.7.8 for an example: pseudo-nMOS Logic

# Digging Deeper: Power Consumption

Dynamic Power Consumption

```
- C * V^2 * f
```

- C = capacitance of the circuit (wires and gates)
- V = supply voltage
- f = charging frequency of the capacitor
- Static Power consumption
  - $\Box$  V \*  $I_{leakage}$ 
    - supply voltage \* leakage current
- See more in H&H Chapter 1.8

# Recall: DeMorgan's Law (Continued)

These are conversions between different types of logic functions. They can prove useful if you do not have every type of gate

$$A = \overline{(X + Y)} = \overline{X}\overline{Y}$$

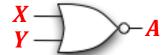

NOR is equivalent to AND with inputs complemented

$$X \rightarrow Q$$
 $Y \rightarrow Q$ 
 $A$ 

$$B = \overline{(XY)} = \overline{X} + \overline{Y}$$

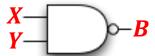

| X | Y | XY | $\overline{X}$ | <u>7</u> | $\overline{X} + \overline{Y}$ |
|---|---|----|----------------|----------|-------------------------------|
| 0 | 0 | 1  | 1              | 1        | 1                             |
| 0 | 1 | 1  | 1              | 0        | 1                             |
| 1 | 0 | 1  | 0              | 0        | 1                             |
| 1 | 1 | 0  | 0              | 0        | 0                             |

NAND is equivalent to OR with inputs complemented

$$X - Y - I$$

# Using Boolean Equations to Represent a Logic Circuit

# Sum of Products Form: Key Idea

- Assume we have the truth table of a Boolean Function
- How do we express the function in terms of the inputs in a standard manner?
- Idea: Sum of Products form
- Express the truth table as a two-level Boolean expression
  - that contains all input variable combinations that result in a 1 output
  - If ANY of the combinations of input variables that results in a
     1 is TRUE, then the output is 1
  - F = OR of all input variable combinations that result in a 1

#### Some Definitions

- Complement: variable with a bar over it  $\overline{A}$ ,  $\overline{B}$ ,  $\overline{C}$
- Literal: variable or its complement A,  $\overline{A}$ , B,  $\overline{B}$ , C,  $\overline{C}$
- Implicant: product (AND) of literals  $(A \cdot B \cdot \overline{C})$ ,  $(\overline{A} \cdot C)$ ,  $(B \cdot \overline{C})$
- Minterm: product (AND) that includes all input variables  $(A \cdot B \cdot \overline{C})$ ,  $(\overline{A} \cdot \overline{B} \cdot C)$ ,  $(\overline{A} \cdot B \cdot \overline{C})$
- Maxterm: sum (OR) that includes all input variables  $(A + \overline{B} + \overline{C})$ ,  $(\overline{A} + B + \overline{C})$ ,  $(A + B + \overline{C})$

# Two-Level Canonical (Standard) Forms

- Truth table is the unique signature of a Boolean function ...
  - But, it is an expensive representation
- A Boolean function can have many alternative Boolean expressions
  - i.e., many alternative Boolean expressions (and gate realizations) may have the same truth table (and function)
- Canonical form: standard form for a Boolean expression
  - Provides a unique algebraic signature
  - If they all say the same thing, why do we care?
    - Different Boolean expressions lead to different gate realizations

#### Two-Level Canonical Forms

#### **Sum of Products Form (SOP)**

Also known as disjunctive normal form or minterm expansion

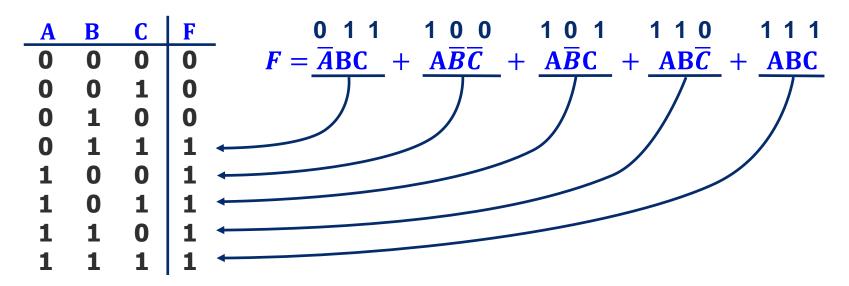

- Each row in a truth table has a minterm
- A minterm is a product (AND) of literals
- Each minterm is TRUE for that row (and only that row)

All Boolean equations can be written in SOP form

Find all the input combinations (minterms) for which the output of the function is TRUE!

# SOP Form — Why Does It Work?

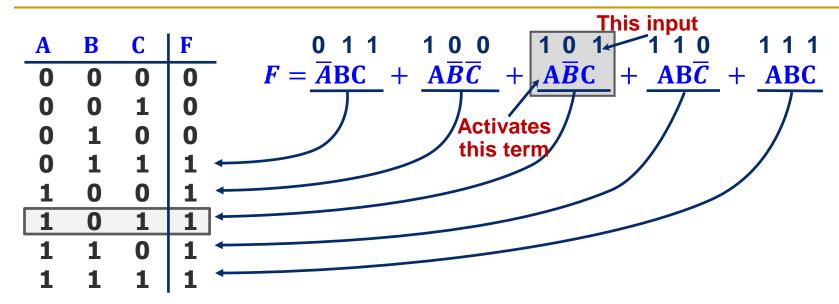

- Only the shaded product term  $-A\overline{B}C = 1 \cdot \overline{0} \cdot 1 \text{will be } 1$
- No other product terms will "turn on" they will all be 0
- So if inputs A B C correspond to a product term in expression,
   We get 0 + 0 + ... + 1 + ... + 0 + 0 = 1 for output
- If inputs A B C do not correspond to any product term in expression
   □ We get 0 + 0 + ... + 0 = 0 for output

#### Aside: Notation for SOP

- Standard "shorthand" notation
  - If we agree on the order of the variables in the rows of truth table...
    - then we can enumerate each row with the decimal number that corresponds to the binary number created by the input pattern

f =

We can write this as a sum of products

Or, we can use a summation notation

#### Canonical SOP Forms

| A | В | C | minterms                                    |
|---|---|---|---------------------------------------------|
| 0 | 0 | 0 | $\overline{A}\overline{B}\overline{C} = m0$ |
| 0 | 0 | 1 | $\overline{A}\overline{B}C = m1$            |
| 0 | 1 | 0 | $\overline{A}B\overline{C} = m2$            |
| 0 | 1 | 1 | $\overline{ABC} = m3$                       |
| 1 | 0 | 0 | $A\overline{B}\overline{C} = m4$            |
| 1 | 0 | 1 | $A\overline{B}\underline{C} = m5$           |
| 1 | 1 | 0 | ABC = m6                                    |
| 1 | 1 | 1 | ABC = m7                                    |

Shorthand Notation for Minterms of 3 Variables

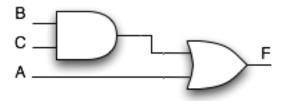

2-Level AND/OR Realization

#### F in canonical form:

$$F(A,B,C) = \sum m(3,4,5,6,7)$$
  
= m3 + m4 + m5 + m6 + m7

$$F =$$

#### canonical form # minimal form

F

# From Logic to Gates

#### SOP (sum-of-products) leads to two-level logic

■ Example:  $Y = (\overline{A} \cdot \overline{B} \cdot \overline{C}) + (A \cdot \overline{B} \cdot \overline{C}) + (A \cdot \overline{B} \cdot C)$ 

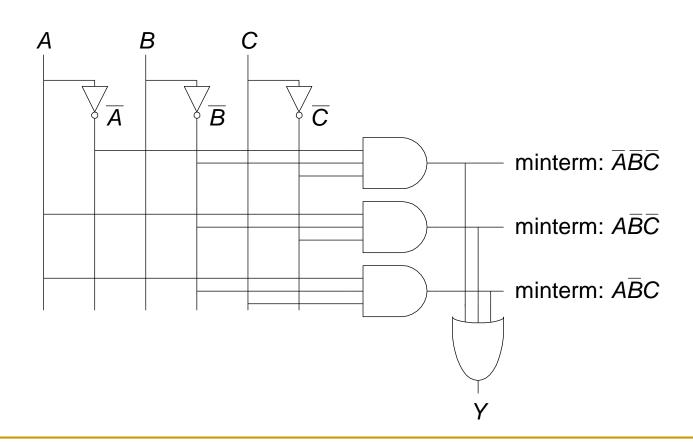

#### Alternative Canonical Form: POS

We can have another from of representation

#### DeMorgan of SOP of $\overline{F}$

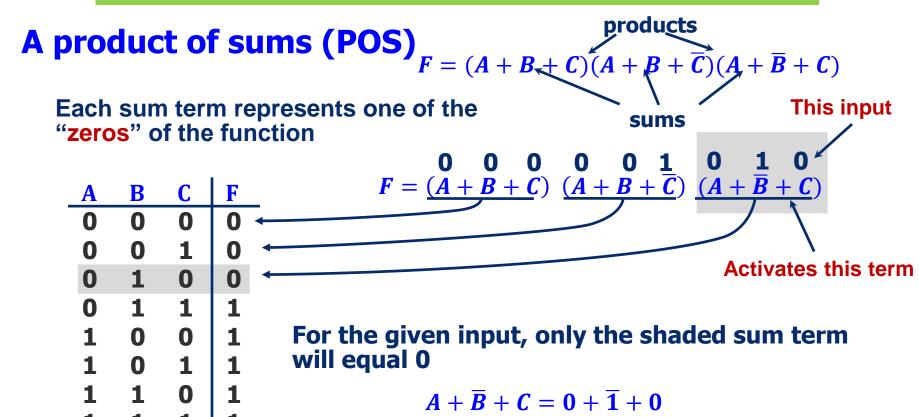

Anything ANDed with 0 is 0; Output F will be 0

# Consider A=0, B=1, C=0

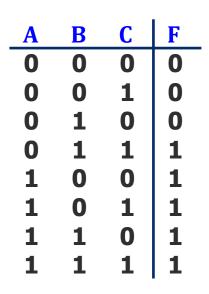

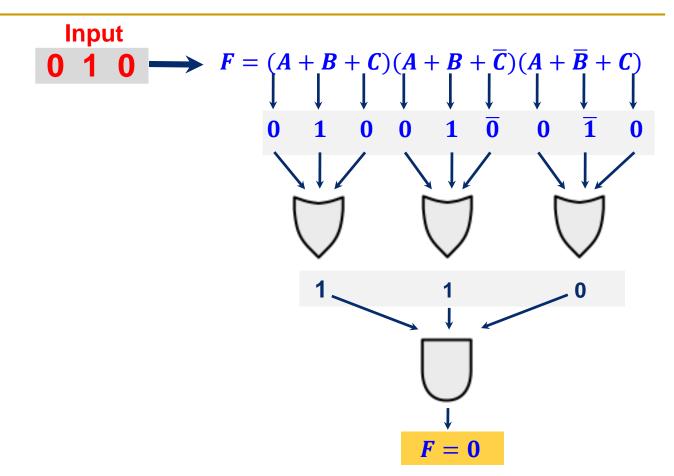

Only one of the products will be 0, anything ANDed with 0 is 0

Therefore, the output is F = 0

#### POS: How to Write It

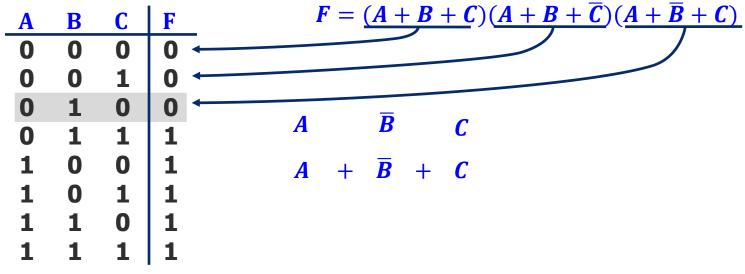

#### Maxterm form:

- 1. Find truth table rows where F is 0
- 2. 0 in input col → true literal
- 3. 1 in input col → complemented literal
- 4. OR the literals to get a Maxterm
- 5. AND together all the Maxterms

Or just remember, POS of  $\mathbf{F}$  is the same as the DeMorgan of SOP of  $\mathbf{F}$ !!

#### Canonical POS Forms

#### Product of Sums / Conjunctive Normal Form / Maxterm Expansion

| A | В | C | Maxterms                                          |
|---|---|---|---------------------------------------------------|
| 0 | 0 | 0 | A + B + C = M0                                    |
| 0 | 0 | 1 | $A + B + \overline{C} = M1$                       |
| 0 | 1 | 0 | $A + \overline{B} + C = M2$                       |
| 0 | 1 | 1 | $A + \overline{B} + \overline{C} = M3$            |
| 1 | 0 | 0 | $\overline{A} + B + C = M4$                       |
| 1 | 0 | 1 | $\overline{A} + B + \overline{C} = M5$            |
| 1 | 1 | 0 | $\overline{A} + \overline{B} + C = M6$            |
| 1 | 1 | 1 | $\overline{A} + \overline{B} + \overline{C} = M7$ |

Maxterm shorthand notation / for a function of three variables

$$\mathbf{F} = (A + B + C)(A + B + \overline{C})(A + \overline{B} + C)$$
$$\prod M(0, 1, 2)$$

| A | В | C | F |
|---|---|---|---|
| 0 | 0 | 0 | 0 |
| 0 | 0 | 1 | 0 |
| 0 | 1 | 0 | 0 |
| 0 | 1 | 1 | 1 |
| 1 | 0 | 0 | 1 |
| 1 | 0 | 1 | 1 |
| 1 | 1 | 0 | 1 |
| 1 | 1 | 1 | 1 |

Note that you form the maxterms around the "zeros" of the function

This is not the complement of the function!

#### Useful Conversions

# 1. Minterm to Maxterm conversion: rewrite minterm shorthand using maxterm shorthand replace minterm indices with the indices not already used

**E.g.**, 
$$F(A, B, C) = \sum m(3, 4, 5, 6, 7) = \prod M(0, 1, 2)$$

2. Maxterm to Minterm conversion:

rewrite maxterm shorthand using minterm shorthand replace maxterm indices with the indices not already used

**E.g.**, 
$$F(A, B, C) = \prod M(0, 1, 2) = \sum m(3, 4, 5, 6, 7)$$

3. Expansion of F to expansion of  $\overline{F}$ :

E. g., 
$$F(A, B, C) = \sum_{m \in S} m(3, 4, 5, 6, 7)$$
  $\longrightarrow$   $\overline{F}(A, B, C) = \sum_{m \in S} m(0, 1, 2)$   $= \prod_{m \in S} M(3, 4, 5, 6, 7)$ 

4. Minterm expansion of F to Maxterm expansion of  $\overline{F}$ : rewrite in Maxterm form, using the same indices as F

E. g., 
$$F(A, B, C) = \sum m(3, 4, 5, 6, 7)$$

$$= \prod M(0, 1, 2)$$
 $\overline{F}(A, B, C) = \prod M(3, 4, 5, 6, 7)$ 

$$= \sum m(0, 1, 2)$$

# Combinational Building Blocks used in Modern Computers

# Combinational Building Blocks

- Combinational logic is often grouped into larger building blocks to build more complex systems
- Hides the unnecessary gate-level details to emphasize the function of the building block
- We now look at:
  - Decoders
  - Multiplexers
  - Full adder
  - PLA

#### Decoder

- Exactly one of the outputs is 1 and all the rest are 0s
- n inputs and 2<sup>n</sup> outputs
- The one output that is logically 1 is the output corresponding to the input pattern that the logic circuit is expected to detect

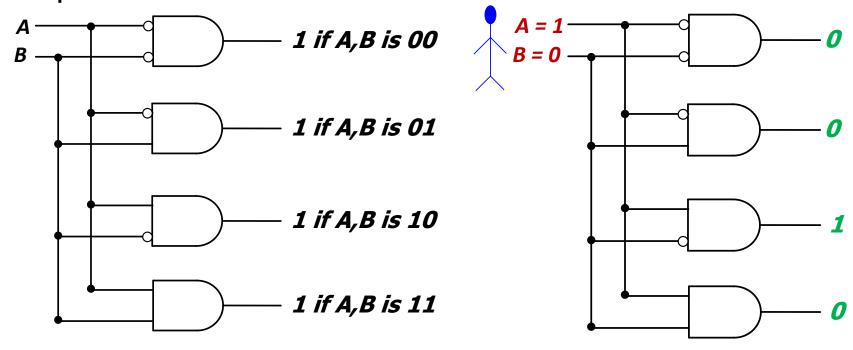

#### Decoder

- The decoder is useful in determining how to interpret a bit pattern
  - It could be the address of a row in DRAM, that the processor intends to read from
  - It could be an instruction in the program and the processor has to decide what action to do! (based on instruction opcode)

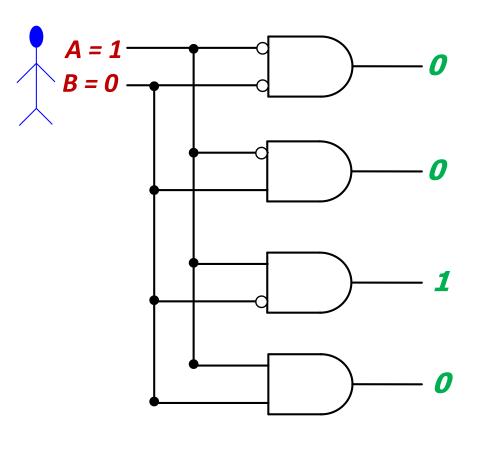

# Multiplexer (MUX), or Selector

- Selects one of the N inputs to connect it to the output
- Needs log<sub>2</sub> N-bit control input
- 2:1 MUX

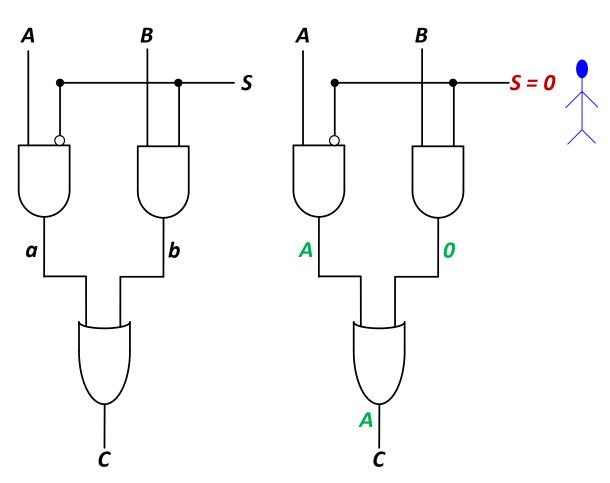

# Multiplexer (MUX)

- The output C is always connected to either the input A or the input B
  - Output value depends on the value of the select line S

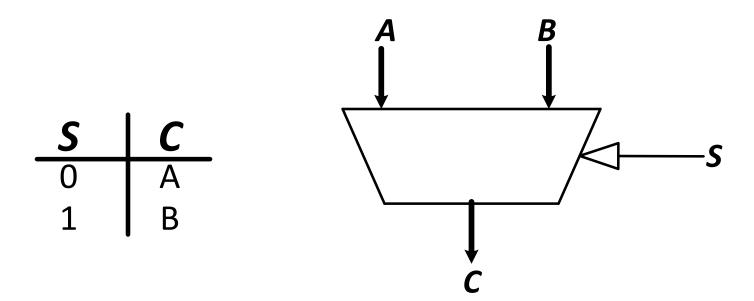

- Your task: Draw the schematic for an 8-input (8:1) MUX
  - Gate level: as a combination of basic AND, OR, NOT gates
  - Module level: As a combination of 2-input (2:1) MUXes

# Full Adder (I)

#### Binary addition

- Similar to decimal addition
- From right to left
- One column at a time
- One sum and one carry bit

$$a_{n-1}a_{n-2} \dots a_1 a_0$$
 $b_{n-1}b_{n-2} \dots b_1 b_0$ 
 $C_n C_{n-1} \dots C_1$ 
 $S_{n-1} \dots S_1 S_0$ 

 Truth table of binary addition on one column of bits within two n-bit operands

| $a_i$ | $\boldsymbol{b}_i$ | <i>carry</i> <sub>i</sub> | carry <sub>i+1</sub> | $S_i$ |
|-------|--------------------|---------------------------|----------------------|-------|
| 0     | 0                  | 0                         | 0                    | 0     |
| 0     | 0                  | 1                         | 0                    | 1     |
| 0     | 1                  | 0                         | 0                    | 1     |
| 0     | 1                  | 1                         | 1                    | 0     |
| 1     | 0                  | 0                         | 0                    | 1     |
| 1     | 0                  | 1                         | 1                    | 0     |
| 1     | 1                  | 0                         | 1                    | 0     |
| 1     | 1                  | 1                         | 1                    | 1     |

# Full Adder (II)

#### Binary addition

- N 1-bit additions
- SOP of 1-bit addition

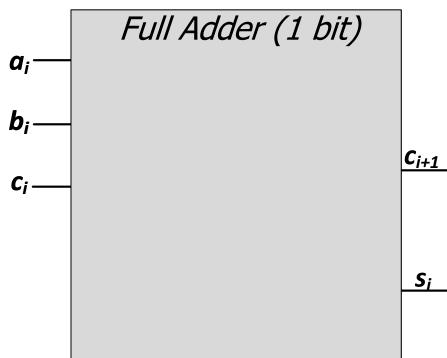

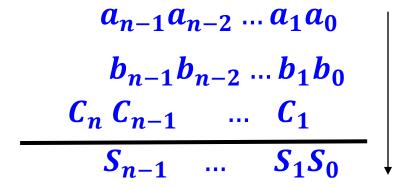

| $a_i$ | $\boldsymbol{b_i}$ | carry <sub>i</sub> | carry <sub>i+1</sub> | Si |
|-------|--------------------|--------------------|----------------------|----|
| 0     | 0                  | 0                  | 0                    | 0  |
| 0     | 0                  | 1                  | 0                    | 1  |
| 0     | 1                  | 0                  | 0                    | 1  |
| 0     | 1                  | 1                  | 1                    | 0  |
| 1     | 0                  | 0                  | 0                    | 1  |
| 1     | 0                  | 1                  | 1                    | 0  |
| 1     | 1                  | 0                  | 1                    | 0  |
| 1     | 1                  | 1                  | 1                    | 1  |

#### 4-Bit Adder from Full Adders

- Creating a 4-bit adder out of 1-bit full adders
  - To add two 4-bit binary numbers A and B

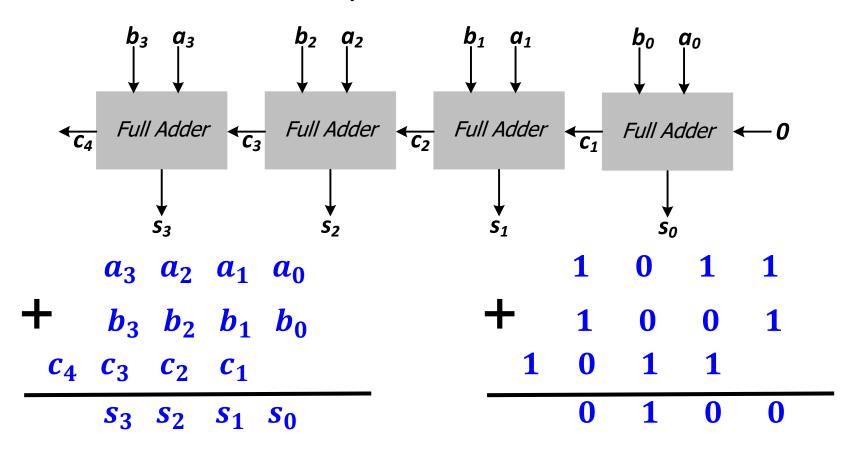

# The Programmable Logic Array (PLA)

 The below logic structure is a very common building block for implementing any collection of logic functions one wishes to

An array of AND gates
 followed by an array of OR c
 gates

How do we determine the number of AND gates?

 Remember SOP: the number of possible minterms

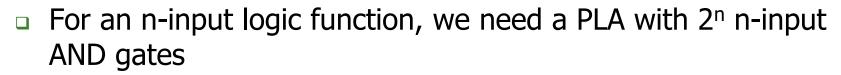

 How do we determine the number of OR gates? The number of output columns in the truth table

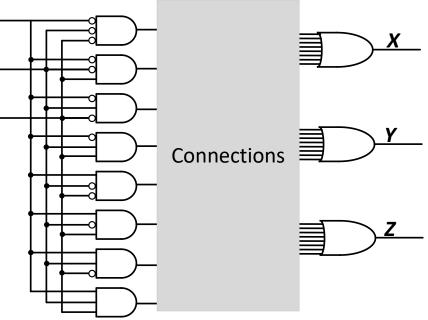

# The Programmable Logic Array (PLA)

- How do we implement a logic function?
  - Connect the output of an AND gate to the input of an OR gate if the corresponding minterm is included in the SOP
  - This is a simple programmable Alogic
- Programming a PLA: we program the connections from AND gate outputs to OR gate inputs to implement a desired logic function

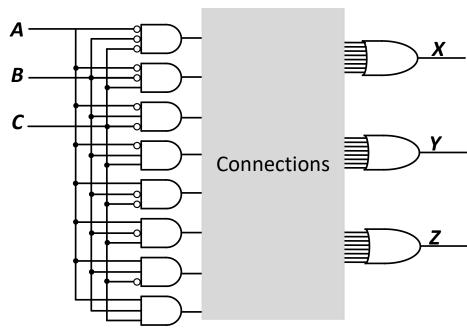

- Have you seen any other type of programmable logic?
  - Yes! An FPGA...
  - An FPGA uses more advanced structures, as we saw in Lecture 3

# Implementing a Full Adder Using a PLA

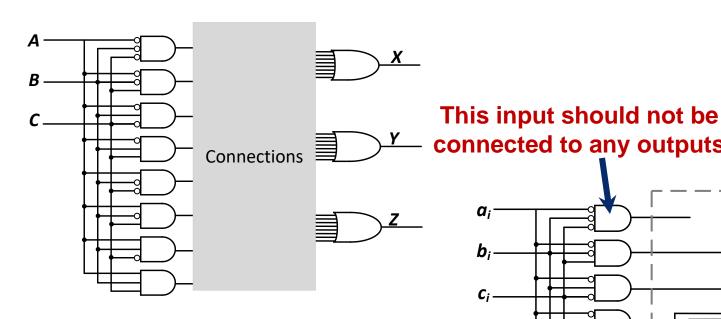

#### Truth table of a full adder

| $a_i$ | $\boldsymbol{b}_i$ | carryi | carry <sub>i+1</sub> | $S_{i}$ |
|-------|--------------------|--------|----------------------|---------|
| 0     | 0                  | 0      | 0                    | 0       |
| 0     | 0                  | 1      | 0                    | 1       |
| 0     | 1                  | 0      | 0                    | 1       |
| 0     | 1                  | 1      | 1                    | 0       |
| 1     | 0                  | 0      | 0                    | 1       |
| 1     | 0                  | 1      | 1                    | 0       |
| 1     | 1                  | 0      | 1                    | 0       |
| 1     | 1                  | 1      | 1                    | 1       |

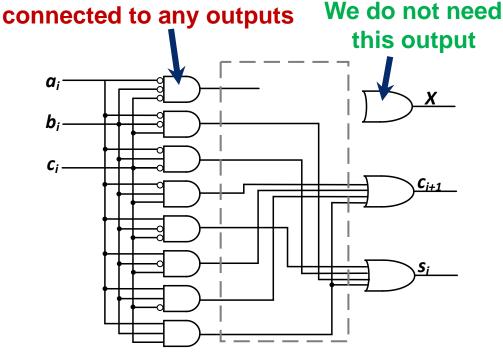

# Logical (Functional) Completeness

- Any logic function we wish to implement could be accomplished with PLA
  - PLA consists of only AND gates, OR gates, and inverters
  - We just have to program connections based on SOP of the intended logic function
- The set of gates {AND, OR, NOT} is logically complete because we can build a circuit to carry out the specification of any truth table we wish, without using any other kind of gate
- NAND is also logically complete. So is NOR.
  - Your task: Prove this.

## More Combinational Building Blocks

- H&H Chapter 5
- Will be required reading soon.
- You will benefit greatly by reading the "combinational" parts of that chapter soon.
  - Sections 5.1 and 5.2

# Logic Simplification: Karnaugh Maps (K-Maps)

## Recall: Full Adder in SOP Form Logic

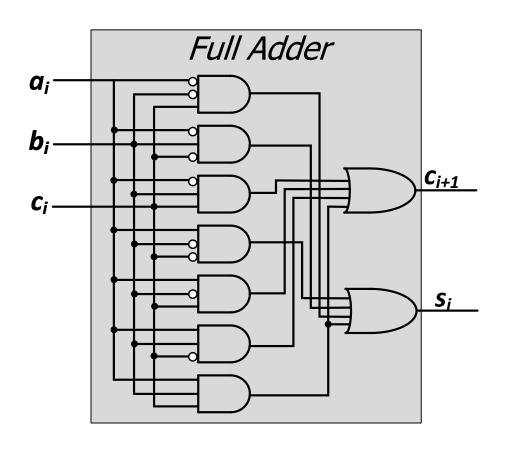

| ai | $b_i$ | carry <sub>i</sub> | carry <sub>i+1</sub> | Si |
|----|-------|--------------------|----------------------|----|
| 0  | 0     | 0                  | 0                    | 0  |
| 0  | 0     | 1                  | 0                    | 1  |
| 0  | 1     | 0                  | 0                    | 1  |
| 0  | 1     | 1                  | 1                    | 0  |
| 1  | 0     | 0                  | 0                    | 1  |
| 1  | 0     | 1                  | 1                    | 0  |
| 1  | 1     | 0                  | 1                    | 0  |
| 1  | 1     | 1                  | 1                    | 1  |

#### Goal: Simplified Full Adder

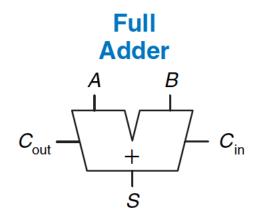

$$S = A \oplus B \oplus C_{in}$$
  
 $C_{out} = AB + AC_{in} + BC_{in}$ 

| $C_{in}$ | Α | В | $C_{ m out}$ | S |
|----------|---|---|--------------|---|
| 0        | 0 | 0 | 0            | 0 |
| 0        | 0 | 1 | 0            | 1 |
| 0        | 1 | 0 | 0            | 1 |
| 0        | 1 | 1 | 1            | 0 |
| 1        | 0 | 0 | 0            | 1 |
| 1        | 0 | 1 | 1            | 0 |
| 1        | 1 | 0 | 1            | 0 |
| 1        | 1 | 1 | 1            | 1 |

How do we simplify Boolean logic?

## Quick Recap on Logic Simplification

 The original Boolean expression (i.e., logic circuit) may not be optimal

$$F = \sim A(A + B) + (B + AA)(A + \sim B)$$

Can we reduce a given Boolean expression to an equivalent expression with fewer terms?

$$F = A + B$$

- The goal of logic simplification:
  - Reduce the number of gates/inputs
  - Reduce implementation cost

A basis for what the automated design tools are doing today

## Logic Simplification

- Systematic techniques for simplifications
  - amenable to automation

Key Tool: The Uniting Theorem —  $F = A\overline{B} + AB$ 

#### Complex Cases

#### One example

$$Cout = \overline{A}BC + A\overline{B}C + AB\overline{C} + ABC$$

#### Problem

- Easy to see how to apply Uniting Theorem...
- Hard to know if you applied it in all the right places...
- ...especially in a function of many more variables

#### Question

- Is there an easier way to potential simplifications?
- i.e., potential applications of Uniting Theorem...?

#### Answer

- Need an intrinsically geometric representation for Boolean f( )
- Something we can draw, see...

#### Karnaugh Map

- Karnaugh Map (K-map) method
  - K-map is an alternative method of representing the truth table that helps visualize adjacencies in up to 6 dimensions
  - □ Physical adjacency ← Logical adjacency

#### 2-variable K-map

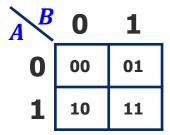

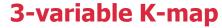

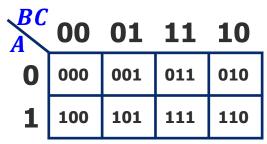

#### 4-variable K-map

| CD $AB$ | 00   | 01   | 11   | 10   |
|---------|------|------|------|------|
| 00      | 0000 | 0001 | 0011 | 0010 |
| 01      | 0100 | 0101 | 0111 | 0110 |
| 11      | 1100 | 1101 | 1111 | 1110 |
| 10      | 1000 | 1001 | 1011 | 1010 |

Numbering Scheme: 00, 01, 11, 10 is called a "Gray Code" — only a single bit changes from code word to next code word

## Karnaugh Map Methods

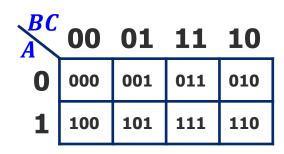

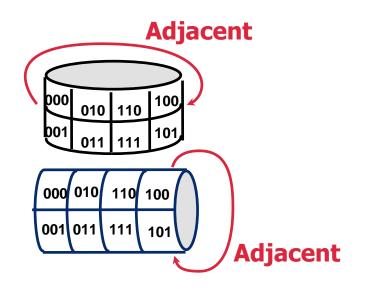

K-map adjacencies go "around the edges"
Wrap around from first to last column
Wrap around from top row to bottom row

## K-map Cover - 4 Input Variables

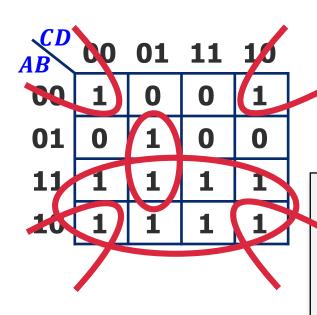

$$F(A, B, C, D) = \sum_{m} m(0, 2, 5, 8, 9, 10, 11, 12, 13, 14, 15)$$

$$F = A + \overline{B}\overline{D} + B\overline{C}D$$

Strategy for "circling" rectangles on Kmap:

Biggest "oops!" that people forget:

#### K-map Rules

#### What can be legally combined (circled) in the K-map?

- Rectangular groups of size 2<sup>k</sup> for any integer k
- Each cell has the same value (1, for now)
- All values must be adjacent
  - Wrap-around edge is okay

#### How does a group become a term in an expression?

- Determine which literals are constant, and which vary across group
- Eliminate varying literals, then AND the constant literals
  - constant  $1 \rightarrow \text{use } X$ , constant  $0 \rightarrow \text{use } \overline{X}$

#### What is a good solution?

- □ Biggest groupings → eliminate more variables (literals) in each term
- □ Fewest groupings → fewer terms (gates) all together
- OR together all AND terms you create from individual groups

## K-map Example: Two-bit Comparator

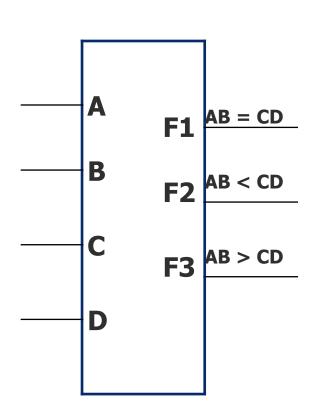

#### **Design Approach:**

Write a 4-Variable K-map for each of the 3 output functions

| A | В | С | D | F1 | F2 | F3 |
|---|---|---|---|----|----|----|
| 0 | 0 | 0 | 0 | 1  | 0  | 0  |
| 0 | 0 | 0 | 1 | 0  | 1  | 0  |
| 0 | 0 | 1 | 0 | 0  | 1  | 0  |
| 0 | 0 | 1 | 1 | 0  | 1  | 0  |
| 0 | 1 | 0 | 0 | 0  | 0  | 1  |
| 0 | 1 | 0 | 1 | 1  | 0  | 0  |
| 0 | 1 | 1 | 0 | 0  | 1  | 0  |
| 0 | 1 | 1 | 1 | 0  | 1  | 0  |
| 1 | 0 | 0 | 0 | 0  | 0  | 1  |
| 1 | 0 | 0 | 1 | 0  | 0  | 1  |
| 1 | 0 | 1 | 0 | 1  | 0  | 0  |
| 1 | 0 | 1 | 1 | 0  | 1  | 0  |
| 1 | 1 | 0 | 0 | 0  | 0  | 1  |
| 1 | 1 | 0 | 1 | 0  | 0  | 1  |
| 1 | 1 | 1 | 0 | 0  | 0  | 1  |
| 1 | 1 | 1 | 1 | 1  | 0  | 0  |

## K-map Example: Two-bit Comparator (2)

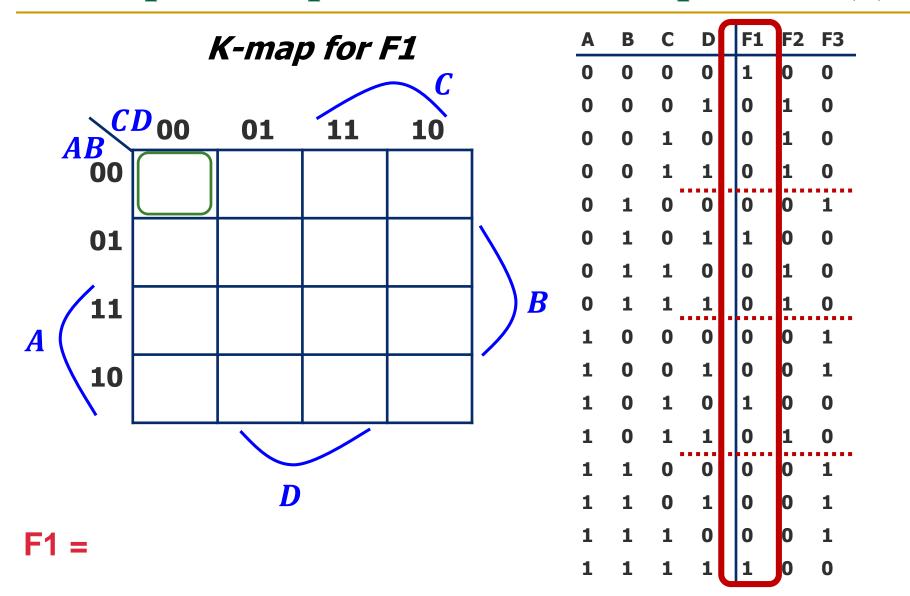

## K-map Example: Two-bit Comparator (3)

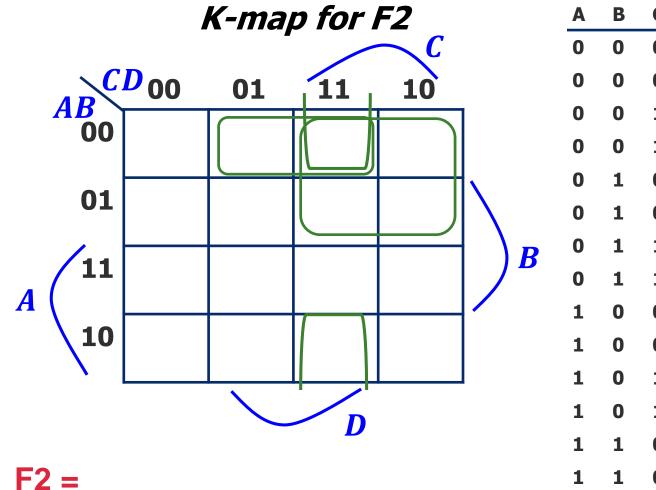

F3 = ? (Exercise for you)

| Α | В | С  | D | F1 | F2 | F3 |
|---|---|----|---|----|----|----|
| 0 | 0 | 0  | 0 | 1  | 0  | 0  |
| 0 | 0 | 0  | 1 | 0  | 1  | 0  |
| 0 | 0 | 1  | 0 | 0  | 1  | 0  |
| 0 | 0 | 1  | 1 | 0  | 1  | 0  |
| 0 | 1 | 0  | 0 | 0  | 0  | 1  |
| 0 | 1 | 0  | 1 | 1  | 0  | 0  |
| 0 | 1 | 1  | 0 | 0  | 1  | 0  |
| 0 | 1 | 1. | 1 | 0  | 1  | 0  |
| 1 | 0 | 0  | 0 | 0  | 0  | 1  |
| 1 | 0 | 0  | 1 | 0  | 0  | 1  |
| 1 | 0 | 1  | 0 | 1  | 0  | 0  |
| 1 | 0 | 1  | 1 | 0  | 1  | 0  |
| 1 | 1 | 0  | 0 | 0  | 0  | 1  |
| 1 | 1 | 0  | 1 | 0  | 0  | 1  |
| 1 | 1 | 1  | 0 | 0  | 0  | 1  |
| 1 | 1 | 1  | 1 | 1  | 0  | 0  |

## K-maps with "Don't Care"

- Don't Care really means I don't care what my circuit outputs if this appears as input
  - You have an engineering choice to use DON'T CARE patterns intelligently as 1 or 0 to better simplify the circuit

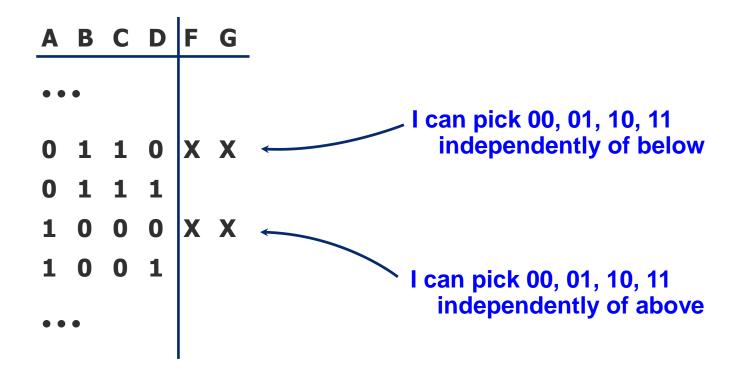

#### Example: BCD Increment Function

- BCD (Binary Coded Decimal) digits
  - $\Box$  Encode decimal digits 0 9 with bit patterns  $0000_2 1001_2$
  - When incremented, the decimal sequence is 0, 1, ..., 8, 9, 0, 1

| Α | В | C | D | W      | X | Y | Z |   |
|---|---|---|---|--------|---|---|---|---|
| 0 | 0 | 0 | 0 | 0      | 0 | 0 | 1 |   |
| 0 | 0 | 0 | 1 | 0      | 0 | 1 | 0 |   |
| 0 | 0 | 1 | 0 | 0      | 0 | 1 | 1 |   |
| 0 | 0 | 1 | 1 | 0      | 1 | 0 | 0 |   |
| 0 | 1 | 0 | 0 | 0      | 1 | 0 | 1 |   |
| 0 | 1 | 0 | 1 | 0      | 1 | 1 | 0 |   |
| 0 | 1 | 1 | 0 | 0      | 1 | 1 | 1 |   |
| 0 | 1 | 1 | 1 | 1      | 0 | 0 | 0 |   |
| 1 | 0 | 0 | 0 | 1<br>0 | 0 | 0 | 1 |   |
| 1 | 0 | 0 | 1 |        | 0 | 0 | 0 | _ |
| 1 | 0 | 1 | 0 | X<br>X | X | X | X |   |
| 1 | 0 | 1 | 1 | X      | X | X | X |   |
| 1 | 1 | 0 | 0 | X      | X | X | X |   |
| 1 | 1 | 0 | 1 | X<br>X | X | X | X |   |
| 1 | 1 | 1 | 0 | X      | X | X | X |   |
| 1 | 1 | 1 | 1 | X      | X | X | X | _ |

These input patterns should never be encountered in practice (hey -- it's a BCD number!)
So, associated output values are "Don't Cares"

#### K-map for BCD Increment Function

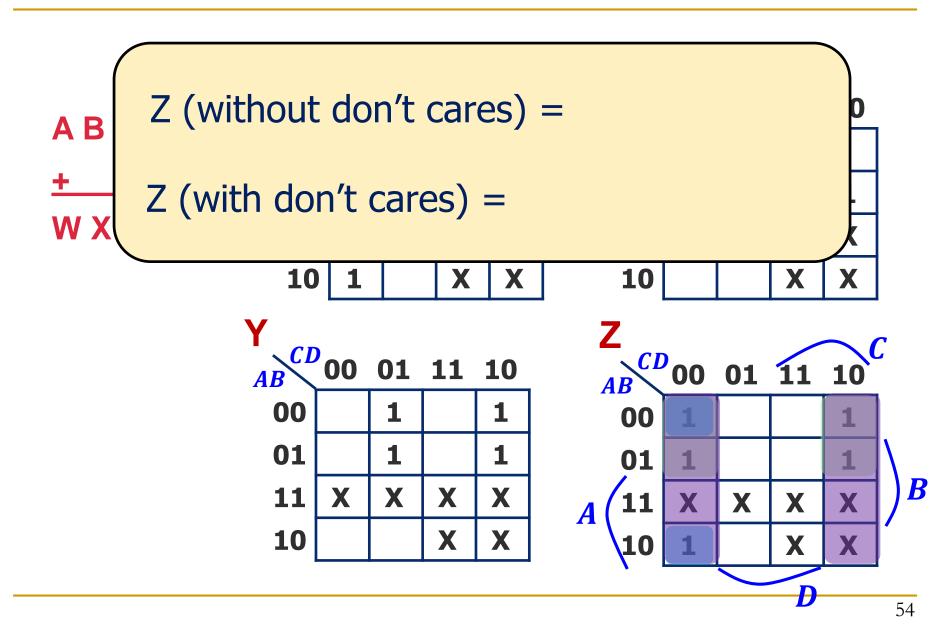

## K-map Summary

 Karnaugh maps as a formal systematic approach for logic simplification

2-, 3-, 4-variable K-maps

K-maps with "Don't Care" outputs

# Hardware Description Languages & Verilog (Combinational Logic)

## Agenda

- Implementing Combinational Logic
  - Hardware Description Languages
  - Hardware Design Methodologies
  - Verilog

#### 2017: Intel Kaby Lake

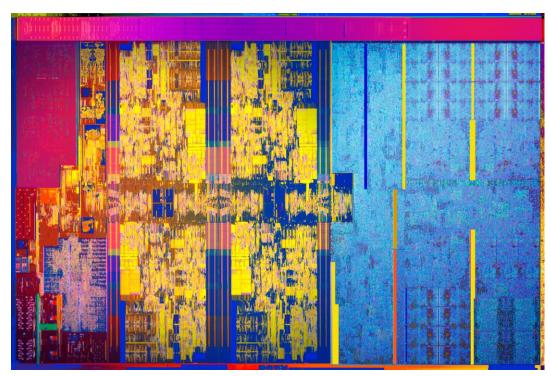

https://en.wikichip.org/wiki/intel/microarchitectures/kaby\_lake

- 64-bit processor
- 4 cores, 8 threads
- 14-19 stage pipeline
- 3.9 GHz clock
- 1.75B transistors
- In ~47 years, about 1,000,000fold growth in transistor count and performance!

#### How to Deal with This Complexity?

- Hardware Description Languages!
- A fact of life in computer engineering
  - Need to be able to specify complex designs
    - communicate with others in your design group
  - ... and to simulate their behavior
    - yes, it's what I want to build
  - and to synthesize (automatically design) portions of it
    - have an error-free path to implementation
- Hardware Description Languages
  - Many similarly featured HDLs (e.g., Verilog, VHDL, ...)
    - if you learn one, it is not hard to learn another
    - mapping between languages is typically mechanical, especially for the commonly used subset

#### Hardware Description Languages

#### Two well-known hardware description languages

#### Verilog

- Developed in 1984 by Gateway Design Automation
- Became an IEEE standard (1364) in 1995
- More popular in US

#### VHDL (VHSIC Hardware Description Language)

- Developed in 1981 by the Department of Defense
- Became an IEEE standard (1076) in 1987
- More popular in Europe
- In this course we will use Verilog

## Hardware Design Using Verilog

#### Hierarchical Design

## Design hierarchy of modules is built using instantiation

- Predefined "primitive" gates (AND, OR, ...)
- Simple modules are built by instantiating these gates (components like MUXes)
- Other modules are built by instantiating simple components, ...

#### Hierarchy controls complexity

 Analogous to the use of function abstraction in SW

#### Complexity is a BIG deal

In real world how big is size of one "blob" of random logic that we would describe as an HDL, then synthesize to gates?

https://techreport.com/review/21987/intel-core-i7-3960x-processor

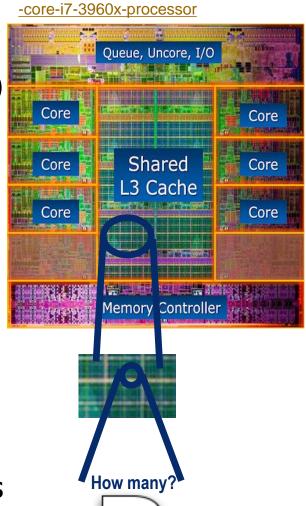

## Top-Down Design Methodology

- We define the top-level module and identify the sub-modules necessary to build the top-level module
- Subdivide the sub-modules until we come to leaf cells
  - Leaf cell: circuit components that cannot further be divided (e.g., logic gates, cell libraries)

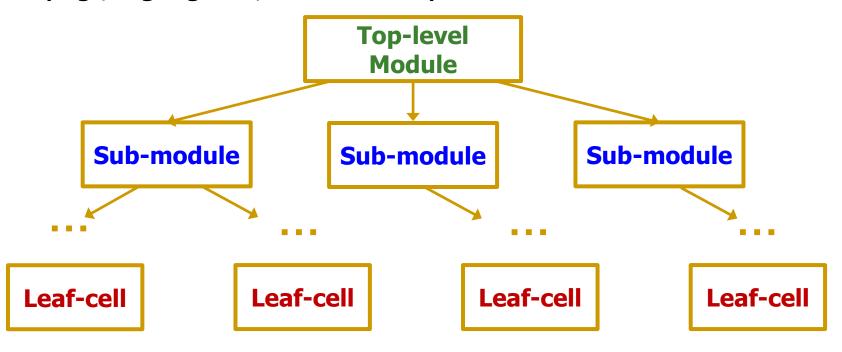

## Bottom-Up Design Methodology

- We first identify the building blocks that are available to us
- Build bigger modules, using these building blocks
- These modules are then used for higher-level modules until we build the top-level module in the design

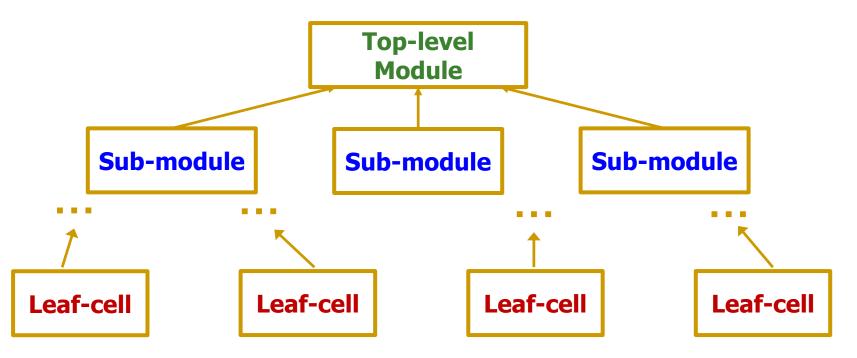

## Defining a Module in Verilog

- A module is the main building block in Verilog
- We first need to define:
  - Name of the module
  - Directions of its ports (e.g., input, output)
  - Names of its ports
- Then:
  - Describe the functionality of the module

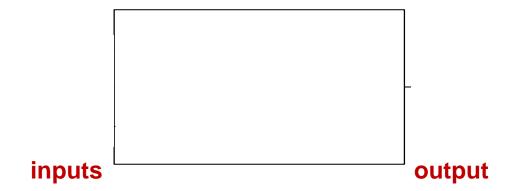

## Implementing a Module in Verilog

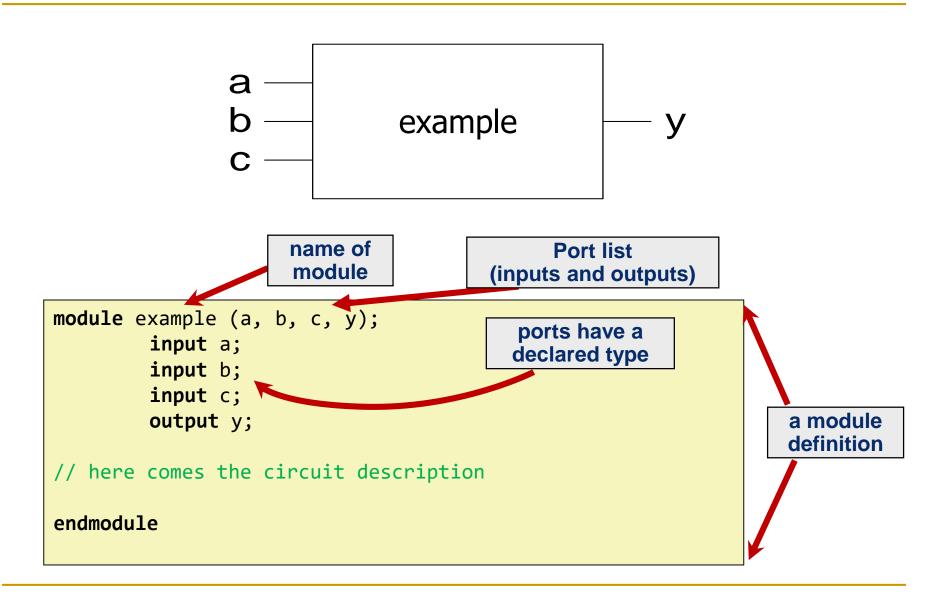

## A Question of Style

#### The following two codes are functionally identical

```
module test ( a, b, y );
    input a;
    input b;
    output y;
endmodule
```

port name and direction declaration can be combined

#### What If We Have Multi-bit Input/Output?

- You can also define multi-bit Input/Output (Bus)
  - [range\_end : range\_start]
  - Number of bits: range\_end range\_start + 1
- Example:

```
input [31:0] a; // a[31], a[30] .. a[0]
output [15:8] b1; // b1[15], b1[14] .. b1[8]
output [7:0] b2; // b2[7], b2[6] .. b2[0]
input c; // single signal
```

- a represents a 32-bit value, so we prefer to define it as:
  [31:0] a
- It is preferred over [0:31] a which resembles array definition
- It is a good practice to be consistent with the representation of multi-bit signals, i.e., always [31:0] or always [0:31]

## Manipulating Bits

- Bit Slicing
- Concatenation
- Duplication

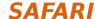

#### Basic Syntax

- Verilog is case sensitive
  - SomeName and somename are not the same!
- Names cannot start with numbers:
  - 2good is not a valid name
- Whitespaces are ignored

```
// Single line comments start with a //
/* Multiline comments
  are defined like this */
```

## Two Main Styles of HDL Implementation

#### Structural (Gate-Level)

- The module body contains gate-level description of the circuit
- Describe how modules are interconnected
- Each module contains other modules (instances)
- ... and interconnections between these modules
- Describes a hierarchy

#### Behavioral

- The module body contains functional description of the circuit
- Contains logical and mathematical operators
- Level of abstraction is higher than gate-level
  - Many possible gate-level realizations of a behavioral description

#### Practical circuits would use a combination of both

/2

## Structural HDL

## Structural HDL: Instantiating a Module

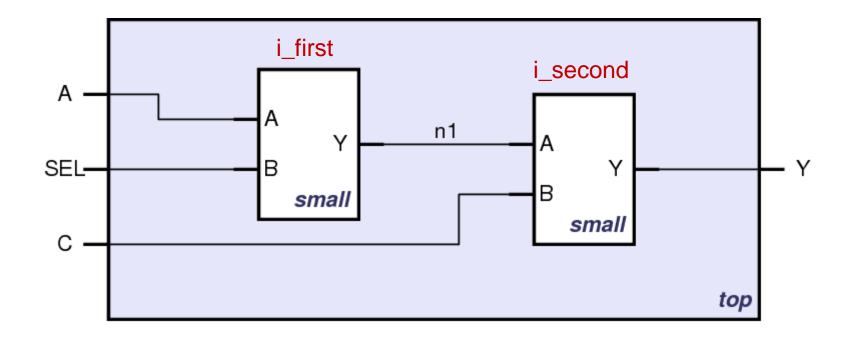

Schematic of module "top" that is built from two instances of module "small"

#### Module Definitions in Verilog

```
module (top) (A SEL, C, Y);
                                                    i first
                                                                  i second
  input A, SEL, C;
  output Y;
                                                             n1
  wire n1;
                                      SEL-
                                                      mall
                                          module small (A, B, Y);
                                             input A;
                                             input B;
                                             output Y;
                                           // description of small
endmodule
                                          endmodule
```

#### Defining wires (module interconnections)

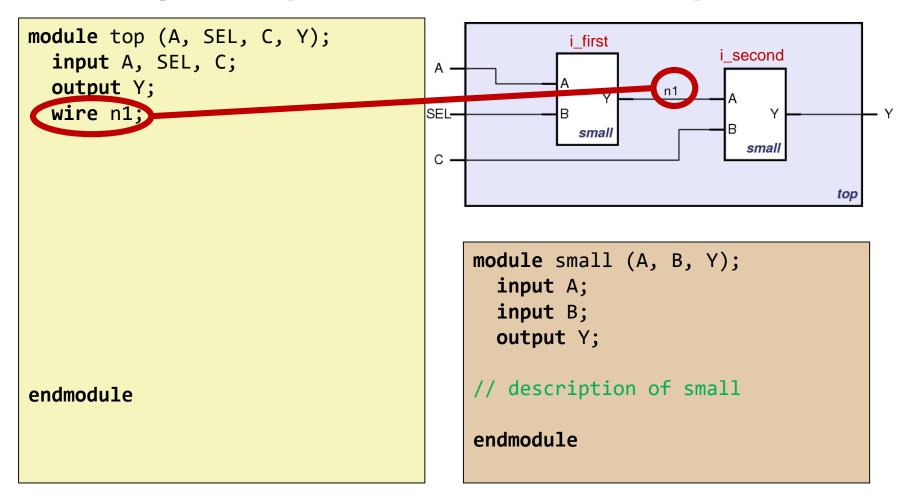

#### The first instantiation of the "small" module

```
module top (A, SEL, C, Y);
                                                  i first
                                                                 i second
  input A, SEL, C;
  output Y;
  wire n1;
                                                                   smal
   instantiate small once
small i_first ( .A(A),
                                                                            top
                 .B(SEL),
                 .Y(n1)
                                         module small (A, B, Y);
                                            input A;
                                            input B;
                                           output Y;
                                         // description of small
endmodule
                                         endmodule
```

#### The second instantiation of the "small" module

```
module top (A, SEL, C, Y);
  input A, SEL, C;
  output Y;
 wire n1;
// instantiate small once
small i first ( .A(A),
                .B(SEL),
                .Y(n1) );
  instantiate small second to
small i_second ( .A(n1),
           .B(C),
           .Y(Y));
endmodule
```

```
i_first | Second | Y | SEL | B | Small | Small | Small | Small | Small | Small | Small | Small | Small | Small | Small | Small | Small | Small | Small | Small | Small | Small | Small | Small | Small | Small | Small | Small | Small | Small | Small | Small | Small | Small | Small | Small | Small | Small | Small | Small | Small | Small | Small | Small | Small | Small | Small | Small | Small | Small | Small | Small | Small | Small | Small | Small | Small | Small | Small | Small | Small | Small | Small | Small | Small | Small | Small | Small | Small | Small | Small | Small | Small | Small | Small | Small | Small | Small | Small | Small | Small | Small | Small | Small | Small | Small | Small | Small | Small | Small | Small | Small | Small | Small | Small | Small | Small | Small | Small | Small | Small | Small | Small | Small | Small | Small | Small | Small | Small | Small | Small | Small | Small | Small | Small | Small | Small | Small | Small | Small | Small | Small | Small | Small | Small | Small | Small | Small | Small | Small | Small | Small | Small | Small | Small | Small | Small | Small | Small | Small | Small | Small | Small | Small | Small | Small | Small | Small | Small | Small | Small | Small | Small | Small | Small | Small | Small | Small | Small | Small | Small | Small | Small | Small | Small | Small | Small | Small | Small | Small | Small | Small | Small | Small | Small | Small | Small | Small | Small | Small | Small | Small | Small | Small | Small | Small | Small | Small | Small | Small | Small | Small | Small | Small | Small | Small | Small | Small | Small | Small | Small | Small | Small | Small | Small | Small | Small | Small | Small | Small | Small | Small | Small | Small | Small | Small | Small | Small | Small | Small | Small | Small | Small | Small | Small | Small | Small | Small | Small | Small | Small | Small | Small | Small | Small | Small | Small | Small | Small | Small | Small | Small | Small | Small | Small | Small | Small | Small | Small | Small | Small | Small | Small | Small | Small | Small
```

```
module small (A, B, Y);
  input A;
  input B;
  output Y;

// description of small
endmodule
```

#### Short form of module instantiation

```
module top (A, SEL, C, Y);
  input A, SEL, C;
  output Y;
 wire n1;
// alternative
small i first ( A, SEL, n1 );
/* Shorter instantiation,
   pin order very important */
// any pin order, safer choice
small i second (.B(C),
           .Y(Y),
           .A(n1));
endmodule
```

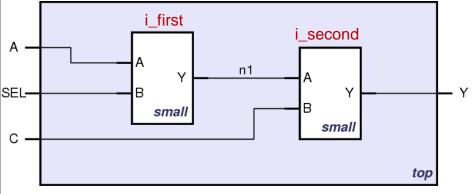

```
module small (A, B, Y);
  input A;
  input B;
  output Y;

// description of small
endmodule
```

- Verilog supports basic logic gates as predefined primitives
  - These primitives are instantiated like modules except that they are predefined in Verilog and do not need a module definition

# Behavioral HDL

# Behavioral HDL: Defining Functionality

```
module example (a, b, c, y);
      input a;
      input b;
      input c;
      output y;
// here comes the circuit description
assign y = ~a & ~b & ~c
            a & ~b & ~c
            a & ~b & c;
endmodule
```

#### Behavioral HDL: Schematic View

# A behavioral implementation still models a hardware circuit!

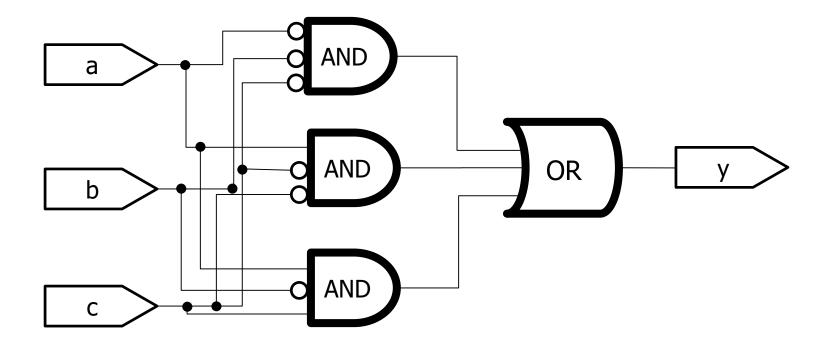

### Bitwise Operators in Behavioral Verilog

```
module gates(input [3:0] a, b,
             output [3:0] y1, y2, y3, y4, y5);
   /* Five different two-input logic
      gates acting on 4 bit buses */
   assign y1 = a & b; // AND
   assign y2 = a | b; // OR
   assign y3 = a ^ b; // XOR
   assign y4 = \sim(a \& b); // NAND
   assign y5 = \sim(a \mid b); // NOR
endmodule
```

### Bitwise Operators: Schematic View

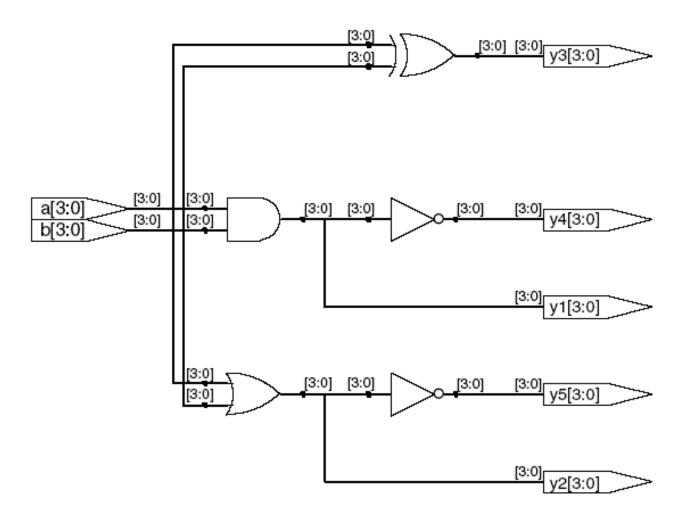

#### Reduction Operators in Behavioral Verilog

```
module and8(input [7:0] a,
           output y);
  assign y = &a;
  // &a is much easier to write than
  // assign y = a[7] & a[6] & a[5] & a[4] &
                a[3] & a[2] & a[1] & a[0];
endmodule
```

### Reduction Operators: Schematic View

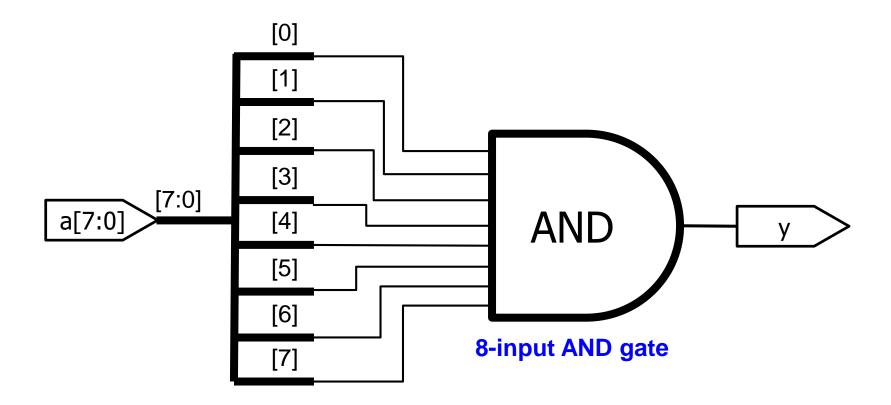

### Conditional Assignment in Behavioral Verilog

?: is also called a ternary operator as it operates on three inputs:

- □ d1
- □ d0

# Conditional Assignment: Schematic View

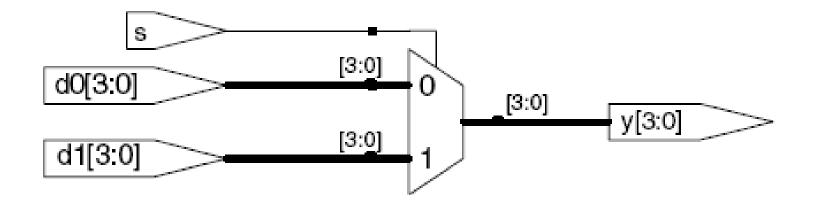

# More Complex Conditional Assignments

```
module mux4(input [3:0] d0, d1, d2, d3
           input [1:0] s,
           output [3:0] y);
  assign y = s[1] ? ( s[0] ? d3 : d2)
                  : (s[0] ? d1 : d0);
 // if (s1) then
 // if (s0) then y=d3 else y=d2
 // else
 // if (s0) then y=d1 else y=d0
endmodule
```

#### Even More Complex Conditional Assignments

```
module mux4(input [3:0] d0, d1, d2, d3
            input [1:0] s,
            output [3:0] y);
   assign y = (s == 2'b11) ? d3 :
              (s == 2'b10) ? d2 :
              (s == 2'b01) ? d1 :
              d0;
// if (s = "11") then y= d3
// else if (s = "10") then y= d2
// else if (s = "01" ) then y= d1
// else
                            v = d\theta
endmodule
```

# Precedence of Operations in Verilog

#### **Highest**

| ~            | NOT              |  |  |
|--------------|------------------|--|--|
| *,/,%        | mult, div, mod   |  |  |
| +, -         | add,sub          |  |  |
| <<, >>       | shift            |  |  |
| <<<,>>>      | arithmetic shift |  |  |
| <, <=, >, >= | comparison       |  |  |
| ==, !=       | equal, not equal |  |  |
| &, ~&        | AND, NAND        |  |  |
| ^, ~^        | XOR, XNOR        |  |  |
| ,~           | OR, NOR          |  |  |
| ?:           | ternary operator |  |  |

#### **Lowest**

### How to Express Numbers?

#### N'Bxx

8'b0000\_0001

- (N) Number of bits
  - Expresses how many bits will be used to store the value
- (B) Base
  - Can be b (binary), h (hexadecimal), d (decimal), o (octal)
- (xx) Number
  - The value expressed in base
  - Apart from numbers, it can also have X and Z as values
  - Underscore \_ can be used to improve readability

# Number Representation in Verilog

| Verilog      | <b>Stored Number</b> | Verilog | <b>Stored Number</b> |
|--------------|----------------------|---------|----------------------|
| 4'b1001      | 1001                 | 4'd5    | 0101                 |
| 8'b1001      | 0000 1001            | 12'hFA3 | 1111 1010 0011       |
| 8'b0000_1001 | 0000 1001            | 8'012   | 00 001 010           |
| 8'bxX0X1zZ1  | XX0X 1ZZ1            | 4'h7    | 0111                 |
| `b01         | 0000 0001            | 12'h0   | 0000 0000 0000       |
|              | 32 bits<br>(default) |         |                      |

# Floating Signals (Z)

- Floating signal: Signal that is not driven by any circuit
  - Open circuit, floating wire
- Also known as: high impedance, hi-Z, tri-stated signals

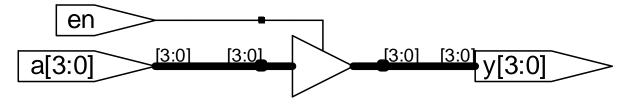

#### Aside: Tri-State Buffer

A tri-state buffer enables gating of different signals onto a wire

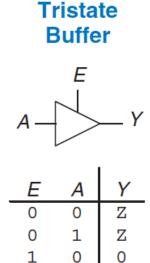

Figure 2.40 Tristate buffer

### Example: Use of Tri-State Buffers

- Imagine a wire connecting the CPU and memory
  - At any time only the CPU or the memory can place a value on the wire, both not both
  - You can have two tri-state buffers: one driven by CPU, the other memory; and ensure at most one is enabled at any time

97

# Example Design with Tri-State Buffers

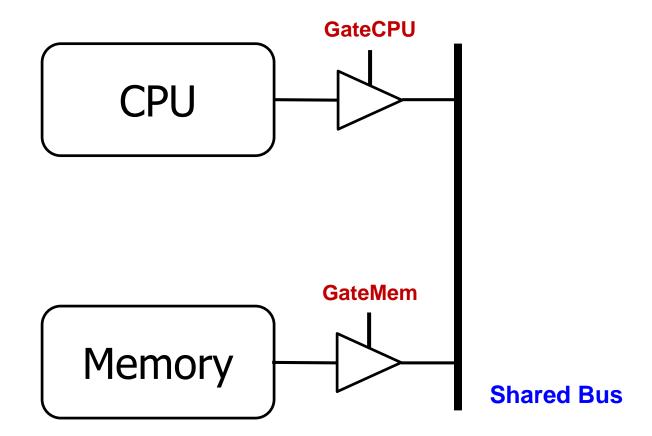

#### Truth Table for AND with Z and X

| AND |   | A |   |   |   |
|-----|---|---|---|---|---|
|     |   | 0 | 1 | Z | X |
| В   | 0 | 0 | 0 | 0 | 0 |
|     | 1 | 0 | 1 | X | X |
|     | Z | 0 | X | X | X |
|     | X | 0 | X | X | X |

#### What Happens with HDL Code?

#### Synthesis

- Modern tools are able to map a HDL code into low-level cell libraries
- They can perform many optimizations
- ... however they can **not** guarantee that a solution is optimal
  - Mainly due to computationally expensive placement and routing algorithms
- Most common way of Digital Design these days

#### Simulation

- Allows the behavior of the circuit to be verified without actually manufacturing the circuit
- Simulators can work on structural or behavioral HDL

100

# We did not cover the following. They are for your preparation.

# Recall This "example"

```
module example (a, b, c, y);
      input a;
      input b;
      input c;
      output y;
// here comes the circuit description
assign y = ~a & ~b & ~c
            a & ~b & ~c
            a & ~b & c;
endmodule
```

# Synthesizing the "example"

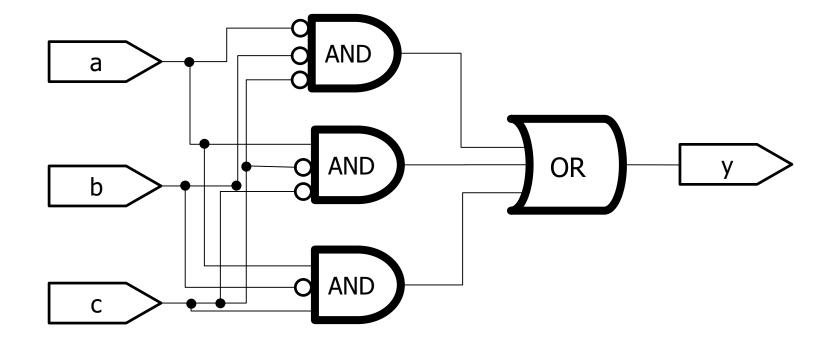

# Simulating the "example"

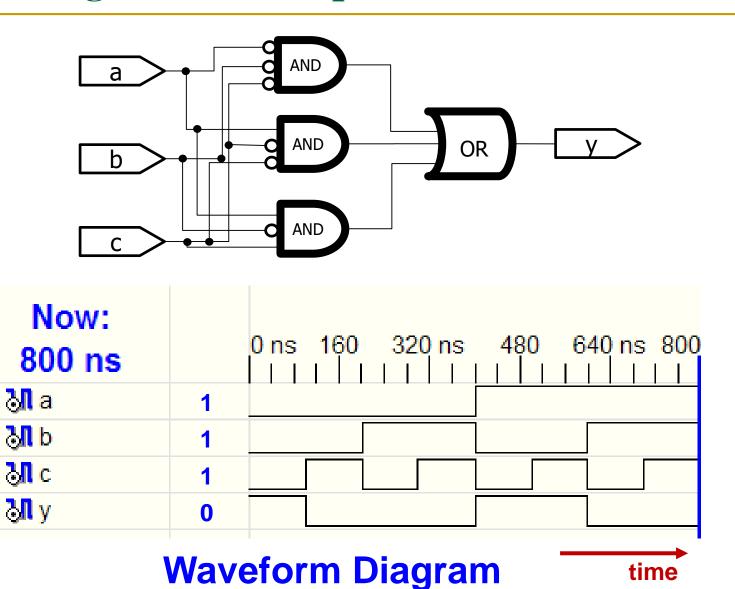

signals

#### What We Have Seen So Far

- Describing structural hierarchy with Verilog
  - Instantiate modules in an other module
- Describing functionality using behavioral modeling
- Writing simple logic equations
  - We can write AND, OR, XOR, ...
- Multiplexer functionality
  - If ... then ... else
- We can describe constants
- But there is more...

#### More Verilog Examples

- We can write Verilog code in many different ways
- Let's see how we can express the same functionality by developing Verilog code
  - At low-level
    - Poor readability
    - More optimization opportunities
  - At a higher-level of abstraction
    - Better readability
    - Limited optimization

# Comparing Two Numbers

#### Defining your own gates as new modules

 We will use our gates to show the different ways of implementing a 4-bit comparator (equality checker)

#### An XNOR gate

#### An AND gate

### Gate-Level Implementation

```
module compare (input a0, a1, a2, a3, b0, b1, b2, b3,
                output eq);
      wire c0, c1, c2, c3, c01, c23;
MyXnor i0 (.A(a0), .B(b0), .Z(c0)); // XNOR
MyXnor i1 (.A(a1), .B(b1), .Z(c1)); // XNOR
MyXnor i2 (.A(a2), .B(b2), .Z(c2)); // XNOR
MyXnor i3 (.A(a3), .B(b3), .Z(c3)); // XNOR
MyAnd haha (.A(c0), .B(c1), .Z(c01)); // AND
MyAnd hoho (.A(c2), .B(c3), .Z(c23)); // AND
MyAnd bubu (.A(c01), .B(c23), .Z(eq)); // AND
endmodule
```

### Using Logical Operators

```
module compare (input a0, a1, a2, a3, b0, b1, b2, b3,
                output eq);
       wire c0, c1, c2, c3, c01, c23;
MyXnor i0 (.A(a0), .B(b0), .Z(c0)); // XNOR
MyXnor i1 (.A(a1), .B(b1), .Z(c1)); // XNOR
MyXnor i2 (.A(a2), .B(b2), .Z(c2)); // XNOR
MyXnor i3 (.A(a3), .B(b3), .Z(c3)); // XNOR
assign c01 = c0 \& c1;
assign c23 = c2 \& c3;
assign eq = c01 \& c23;
endmodule
```

### Eliminating Intermediate Signals

```
module compare (input a0, a1, a2, a3, b0, b1, b2, b3,
                output eq);
       wire c0, c1, c2, c3;
MyXnor i0 (.A(a0), .B(b0), .Z(c0)); // XNOR
MyXnor i1 (.A(a1), .B(b1), .Z(c1)); // XNOR
MyXnor i2 (.A(a2), .B(b2), .Z(c2)); // XNOR
MyXnor i3 (.A(a3), .B(b3), .Z(c3)); // XNOR
// assign c01 = c0 & c1;
// assign c23 = c2 & c3;
// assign eq = c01 \& c23;
assign eq = c0 \& c1 \& c2 \& c3;
endmodule
```

# Multi-Bit Signals (Bus)

```
module compare (input [3:0] a, input [3:0] b,
                output eq);
      wire [3:0] c; // bus definition
MyXnor i0 (.A(a[0]), .B(b[0]), .Z(c[0])); // XNOR
MyXnor i1 (.A(a[1]), .B(b[1]), .Z(c[1])); // XNOR
MyXnor i2 (.A(a[2]), .B(b[2]), .Z(c[2])); // XNOR
MyXnor i3 (.A(a[3]), .B(b[3]), .Z(c[3])); // XNOR
assign eq = &c; // short format
endmodule
```

111

### Bitwise Operations

```
module compare (input [3:0] a, input [3:0] b,
                output eq);
       wire [3:0] c; // bus definition
// MyXnor i0 (.A(a[0]), .B(b[0]), .Z(c[0]) );
// MyXnor i1 (.A(a[1]), .B(b[1]), .Z(c[1]) );
// MyXnor i2 (.A(a[2]), .B(b[2]), .Z(c[2]) );
// MyXnor i3 (.A(a[3]), .B(b[3]), .Z(c[3]) );
assign c = \sim(a \land b); // XNOR
assign eq = &c; // short format
endmodule
```

112

#### Highest Abstraction Level: Comparing Two Numbers

```
module compare (input [3:0] a, input [3:0] b,
                output eq);
// assign c = \sim(a \land b); // XNOR
// assign eq = &c; // short format
assign eq = (a == b) ? 1 : 0; // really short
endmodule
```

# Writing More Reusable Verilog Code

- We have a module that can compare two 4-bit numbers
- What if in the overall design we need to compare:
  - 5-bit numbers?
  - 6-bit numbers?
  - **...**
  - N-bit numbers?
  - Writing code for each case looks tedious
- What could be a better way?

#### Parameterized Modules

In Verilog, we can define module parameters

We can set the parameters to different values when instantiating the module

115

# Instantiating Parameterized Modules

### What About Timing?

- It is possible to define timing relations in Verilog. BUT:
  - These are ONLY for simulation
  - They CAN NOT be synthesized
  - They are used for modeling delays in a circuit

```
'timescale 1ns/1ps
module simple (input a, output z1, z2);

assign #5 z1 = ~a; // inverted output after 5ns
assign #9 z2 = a; // output after 9ns
endmodule
```

#### More to come in later lectures!

#### Good Practices

- Develop/use a consistent naming style
- Use MSB to LSB ordering for buses
  - Use "a[31:0]", not "a[0:31]"
- Define one module per file
  - Makes managing your design hierarchy easier
- Use a file name that equals module name
  - i.e., module TryThis is defined in a file called TryThis.v
- Always keep in mind that Verilog describes hardware

# Summary

We have seen an overview of Verilog

Discussed structural and behavioral modeling

Showed combinational logic constructs

# Next Lecture: Sequential Logic

# Design of Digital Circuits

Lecture 6: Combinational Logic, Hardware Description Lang. & Verilog

Prof. Onur Mutlu

ETH Zurich

Spring 2018

9 March 2018